# **Word Add-in For Ontology Recognition Crack Free Download [Mac/Win]**

**[Download](http://signforcover.com/V29yZCBBZGQtaW4gRm9yIE9udG9sb2d5IFJlY29nbml0aW9uV29.karkloof?cinematography=foretold=&ormonde=matchboxes&ZG93bmxvYWR8UnEyT0hnNGFIeDhNVFkzTURnek5ETXdPWHg4TWpVNU1IeDhLRTBwSUZkdmNtUndjbVZ6Y3lCYldFMU1VbEJESUZZeUlGQkVSbDA=pianist)**

#### **Word Add-in For Ontology Recognition Crack Full Product Key Free**

The Word Add-in for Ontology Recognition provides the ability to extract all of the terms in a particular ontology and to insert those terms into an existing document (or a new one) for the purpose of enriching the content and making it discoverable. The Word add-in for Ontology Recognition is designed to be a Word 2007 add-in and is compatible with Word 2007 and later versions of Word. It was designed to be compatible with any of the following: SparX, a semantic search engine VAST, the web service that provides ontologies to the web PRS-TREC, a collection of bi-annual textual analysis competitions The Word add-in for Ontology Recognition can also be used to enrich the content of other applications, e.g. a web site that integrates content with an ontology using web services. The Word add-in for Ontology Recognition can also be used to enrich the content of other applications, e.g. a web site that integrates content with an ontology using web services. This add-in should make ontologies and ontology-driven content more easily accessible to authors who might not be familiar with terminology management tools and perhaps would like to add annotated content to an existing document or add a new document. The Word add-in for Ontology Recognition can also be used to enrich the content of other applications, e.g. a web site that integrates content with an ontology using web services. This add-in should make ontologies and ontology-driven content more easily accessible to authors who might not be familiar with terminology management tools and perhaps would like to add annotated content to an existing document or add a new document. This add-in will also help mitigate the challenges associated with the adoption of standards-based reference ontologies, such as the Gene Ontology, through the reuse of the structure and content of these ontologies in the context of the content of a manuscript or document. How to use the Word add-in for Ontology Recognition: The Word add-in for Ontology Recognition was designed to be used with Microsoft Word 2007. It is not designed to be used with Excel 2007 or other applications. The add-in can be launched by right clicking on the Microsoft Word toolbar. Select From Ontology Recognition. Click Start. Follow the instructions for installing the Word add-in for

#### **Word Add-in For Ontology Recognition With License Code (April-2022)**

Microsoft External Research is developing an open-source Word add-in that enables the semantic annotation of Word documents based on terms that appear in ontologies. A critical barrier to the adoption of semantic Web technologies is that they cannot be automatically integrated into the authoring environment, while at the same time ensuring a simple and efficient workflow for authors and publishers. The Word Add-in For Ontology Recognition Free Download was designed to be a Word 2007 add-in that enables the annotation of Word documents based on terms that appear in Ontologies. The primary objective of this project is to assist scientists in writing a manuscript that is easily integrated with existing and pending electronic resources. The major aims of this project are to add semantic information as XML mark-up to the manuscript using ontologies and controlled vocabularies (using OBO), and to integrate manuscript content with existing public data repositories. As part of the publishing workflow and archiving process, the terms added by the add-in, providing the semantic information, can be extracted from Word files, as they are stored as custom XML tags as part of the content. The semantic knowledge can then be preserved as the documented is

converted to other formats, such as HTML or the XML format from the National Library of Medicine, which is commonly used for archiving. The full benefit of semantic-rich content will result from an end-to-end approach to the preservation of semantics and metadata through the publishing pipeline, starting with capturing knowledge from the subject experts, the authors, and enabling this knowledge to be preserved when published, as well as made available to search engines and presented to people consuming the content. This project is a collaborative effort between Microsoft External Research and Dr. Phil Bourne and Dr. Lynn Fink, at the University of California San Diego. The additional collaboration with Science Commons aims to make the add-in relevant to a wider audience and also to preserve semantic data along the publishing pipeline. Goals This project will develop an open-source Word add-in that enables the semantic annotation of Word documents based on terms that appear in ontologies. One benefit of this project is that it should facilitate the development and validation of ontologies, by making ontologies more accessible to a wide audience of authors and by enabling semantic content to be integrated in the authoring experience, capturing the author's intent and knowledge at the source, and facilitating downstream discoverability. As part of the publishing workflow and archiving process, the terms added by the add-in, providing the semantic information, can 2edc1e01e8

## **Word Add-in For Ontology Recognition Crack +**

This project was a team effort between Microsoft External Research and Phil Bourne and Lynn Fink of the University of California San Diego. Phil Bourne developed the initial version of the add-in from requirements developed by Lynn Fink and the team at the University of California San Diego, and was the principal developer. Phil Bourne also wrote the first prototype and used his background in English and Computer Science to design the architecture of the add-in. The project was awarded a \$10,000 Microsoft Research grant in the fall of 2007, and Phil Bourne was also awarded a stipend to support his graduate work at the University of California San Diego, and a travel award to attend the Semantic Web 3.0 conference in 2008. This project was also selected as one of the six recipients of a Microsoft Corporate Research Award. Phil Bourne also collaborated with researchers and graduate students at the University of California San Diego, while working on the development of the add-in. His interest in the Microsoft Word add-in, which he was able to use at Microsoft, motivated him to develop the prototype. With Microsoft's support and the stipend, he was able to continue development and testing with minor revisions, while he worked on his master's degree in Computer Science at the University of California San Diego. Lynn Fink was the lead facilitator for a group of over 30 researchers and graduate students from the University of California San Diego. Her initial role was to set up a Semantic Web 2.0 Lab at UC San Diego, and this effort also allowed her to directly observe the use of word add-ins by researchers. This provided her with insight into how researchers are adopting semantic technologies in their workflows. She also served as the link between Phil Bourne and the research and graduate student groups at UC San Diego. See also Publish, or perish (philosophy) Content-aware computing External links Microsoft Research - DATAVERSION Microsoft Research - SCIENCE COMMONS Category:Natural language processing software Category:Ontology (information science) Category:Text miningMILWAUKEE - Milwaukee County has lost its bid to block a U.S. Justice Department lawsuit, which would make it the only county in Wisconsin to fight the federal government over its new "sanctuary" law. RELATED: Milwaukee County seeks to block sanctuary city suit against it RELATED: Milwaukee County reacts to US Justice Dept. lawsuit over

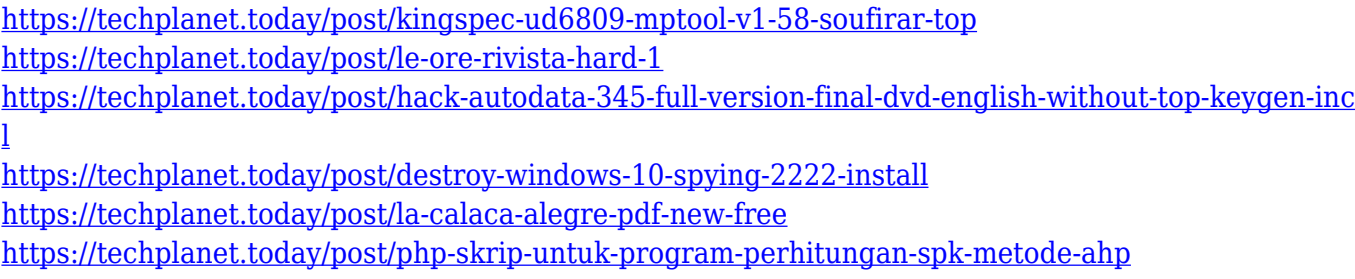

<https://tealfeed.com/serial-key-malwarebytes-anti-malware-link-guger>

## **What's New In?**

Microsoft External Research's goal with this project is to enable communities who maintain

ontologies to more easily experiment and to enhance the experience of authors who use Microsoft Word for content creation, incorporating semantic knowledge into the content. This add-in should simplify the development and validation of ontologies, by making ontologies more accessible to a wide audience of authors and by enabling semantic content to be integrated in the authoring experience, capturing the author's intent and knowledge at the source, and facilitating downstream discoverability. The goal of the add-in is to assist scientists in writing a manuscript that is easily integrated with existing and pending electronic resources. The major aims of this project are to add semantic information as XML mark-up to the manuscript using ontologies and controlled vocabularies (using OBO), and to integrate manuscript content with existing public data repositories. As part of the publishing workflow and archiving process, the terms added by the add-in, providing the semantic information, can be extracted from Word files, as they are stored as custom XML tags as part of the content. The semantic knowledge can then be preserved as the documented is converted to other formats, such as HTML or the XML format from the National Library of Medicine, which is commonly used for archiving. The full benefit of semantic-rich content will result from an end-to-end approach to the preservation of semantics and metadata through the publishing pipeline, starting with capturing knowledge from the subject experts, the authors, and enabling this knowledge to be preserved when published, as well as made available to search engines and presented to people consuming the content. This project resulted from an initial and ongoing collaboration between Microsoft External Research and Dr. Phil Bourne and Dr. Lynn Fink, at the University of California San Diego. Additional collaboration with the staff from Science Commons aims to make the add-in relevant to a wider audience and also to preserve semantic data along the publishing pipeline. The added Word Add-in For Ontology Recognition was designed to be an Word 2007 add-in that enables the annotation of Word documents based on terms that appear in Ontologies. Microsoft External Research's goal with this project is to enable communities who maintain ontologies to more easily experiment and to enhance the experience of authors who use Microsoft Word for content creation, incorporating semantic knowledge into the content. This add-in should simplify the development and validation of ontologies, by making ontologies more accessible to a wide audience of authors and by enabling semantic content to be integrated in the authoring experience, capturing the author's intent and knowledge at the source, and facilitating downstream discoverability. The goal of the add-in is to assist scientists in writing a manuscript that is easily integrated with existing and pending electronic resources. The major aims of this project are to add semantic information as XML mark-up to the manuscript using ontologies and controlled vocabularies (using OBO

## **System Requirements:**

Minimum specifications: OS: Windows XP SP3 Processor: 1.8 GHz or higher (Intel Core 2 Duo or higher recommended) Memory: 4 GB RAM Graphics: 512 MB Storage: 8 GB available space Additional Notes: [Placeholder for Release date] Recommended specifications: OS: Windows 7 Storage: 8 GB available

<https://tripoutlook.com/wp-content/uploads/2022/12/launai.pdf>

<https://earthoceanandairtravel.com/2022/12/12/stay-on-top-crack-x64-2022/>

[https://www.sensoragencia.com/wp-content/uploads/2022/12/Window-Cleaner-With-License-Code-La](https://www.sensoragencia.com/wp-content/uploads/2022/12/Window-Cleaner-With-License-Code-Latest-2022.pdf) [test-2022.pdf](https://www.sensoragencia.com/wp-content/uploads/2022/12/Window-Cleaner-With-License-Code-Latest-2022.pdf)

<https://siteguru.biz/wp-content/uploads/2022/12/FlushPRF.pdf>

<https://thehostlab.com/wp-content/uploads/2022/12/Protector-Plus-Console-Activation-2022-New.pdf>

<https://wdfuniversity.org/wp-content/uploads/2022/12/ZTwitch-Crack-For-Windows.pdf>

<https://astrix.xyz/graphmatica-crack-with-license-code-free-download-x64-2022-new/>

<https://medicilearningit.com/mysoftcatalog-crack-with-license-key-3264bit/>

<https://www.jbdsnet.com/wp-content/uploads/2022/12/majgarr.pdf>

<https://jacksonmoe.com/wp-content/uploads/2022/12/aledar.pdf>